Macroeconometria – Séries de tempo

FAUSTO JOSÉ ARAÚJO VIEIRA

#### Aula 5

17 de abril a 22 de maio de 2018

# RESUMO - RAIZ UNITÁRIA (AULA **ANTERIOR)**

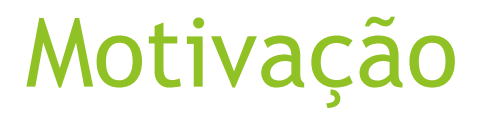

- A série temporal não estacionária não pode ser estimada trivialmente.
- Problema: é impossível estimar todos os momentos da série e fazer inferências estatísticas.

A variância não condicional de um  $AR(1)$  é:

$$
var(y_t) = \frac{1}{1 - \phi^2}.
$$

Se  $\phi = 1$ , o que caracteriza uma série não estacionária de raiz unitária, então a variância explode.

Solução: diferenciar a série tantas vezes quantas sejam necessárias para estacionarizá-la.

#### Modelos não estacionários

- Tendência determinística  $y_t = y_0 + \delta t + \psi(L) \varepsilon_t$
- **Tendência estocástica** 
	- $y_t = y_0 + \delta t + \sum_{i=1}^t \varepsilon_i$
- Passeio aleatório

 $y_t = y_{t-1} + \varepsilon_t$ 

- Média e variância dependem do tempo explosivas
- Precisa fazer alterações na séries, mas depende da classificação do processo gerador dos dados.

#### Tendência estocástica e determinística

 $x_t = x_{t-1} + u_t$ 

- Exercício feito na aula 2
- $\cdot$   $u_t$  é um ruído branco

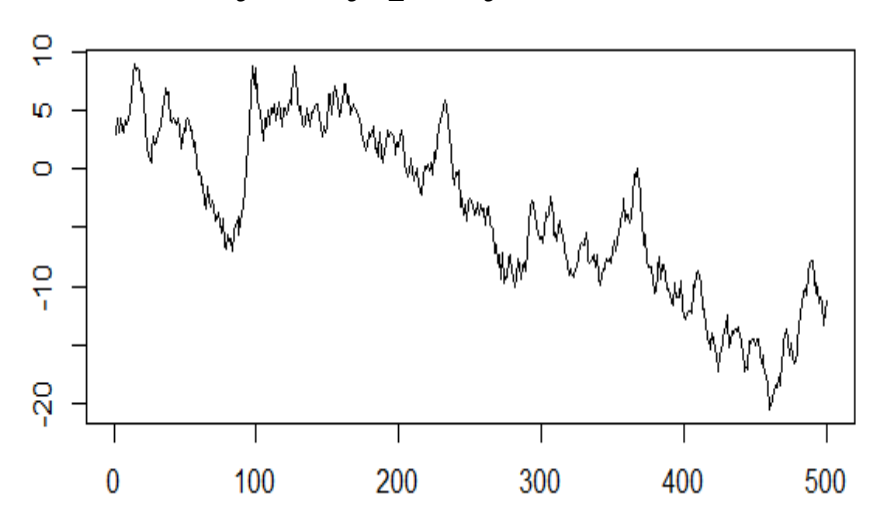

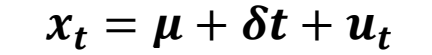

 $x_t = \mu + x_{t-1} + u_t$ 

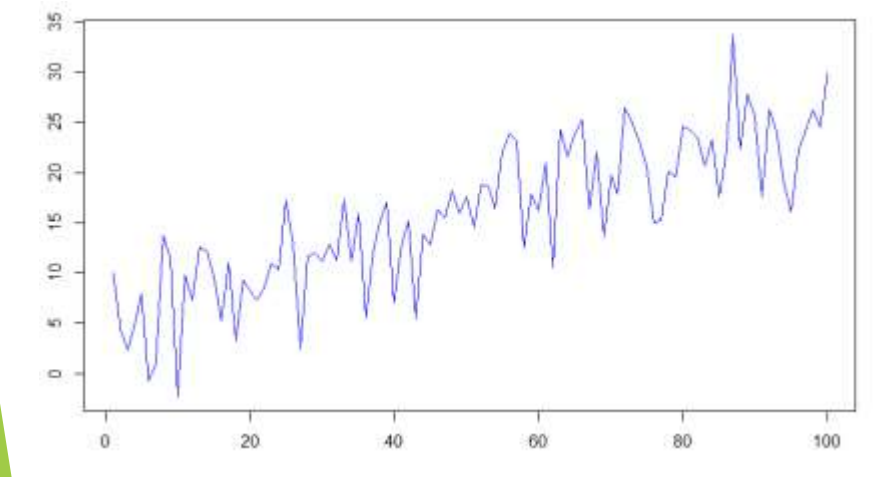

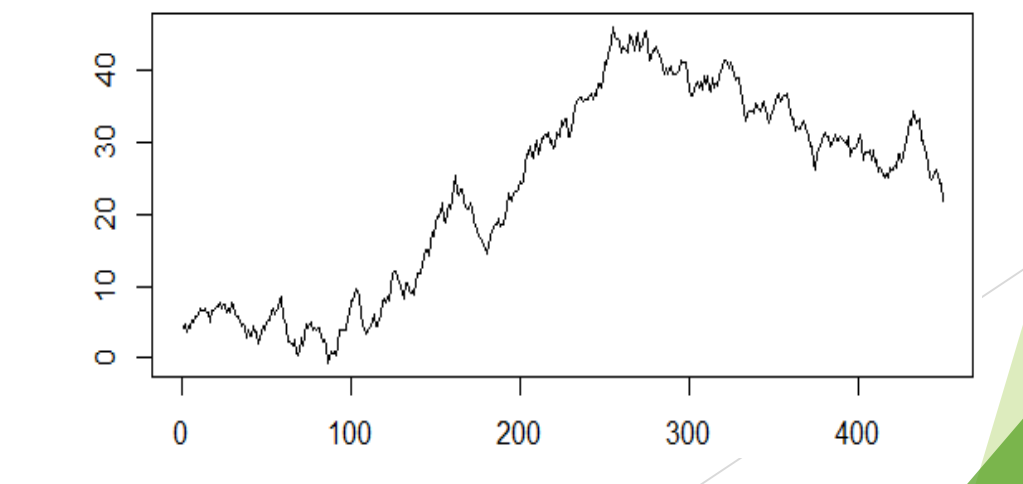

#### Regressão Espúria

- A necessidade de teoria econômica para definir variável explicada e explicativa torna-se muito importante na presença de raiz unitária.
- ▶ Podem-se encontrar relações estatísticas entre duas ou mais variáveis econômicas sem qualquer relação de causalidade entre uma e outra por puro acaso.
- ▶ Por exemplo, a regressão de uma variável  $I(1)$  com outra  $I(1)$ obtida independentemente gera alto  $R^2$  e significante *t*-estatístico. Contudo, o resultado é sem significado econômico.

### Teste para raiz unitária

- Dickey-Fuller
	- $\triangle y_t = (\phi 1) y_{t-1} + \varepsilon_t = \alpha y_{t-1} + \varepsilon_t$  $H_0: \phi = 1$
- Phillips-Perron

Faz uma correção na estimação na estatística do teste – diminui a média da série

**KPSS** 

$$
y_t = x_t + u_t,
$$
  
\n
$$
x_t = x_{t-1} + v_t
$$
  
\n
$$
H_0: \sigma_v^2 = 0 \times H_1: \sigma_v^2 > 0
$$
  
\n
$$
H_0: y_t \sim I(0) \text{ contra } H_1: y_t \sim I(1)
$$

#### Quebra Estrutural

- ▶ Na presença de quebra estrutural, os testes são viesados na direção da não rejeição da hipótese de raiz unitária.
- ▶ Devem-se consultar os valores tabelados para teste com quebra estrutural por Perron, em que se assume uma única e conhecida quebra estrutural usando toda a amostra disponível.
- $\blacktriangleright$  Considerando um passeio aleatório com *drift*, há três tipos de quebras estruturais possíveis. Uma mudança de nível da série, uma mudança de inclinação e ambas as mudanças.

#### Resumo

- A série é estacionária, possui tendência estacionária ou tendência estocástica?
- Teste para raíz unitária:
	- 1. Teste Dickey-Fuller
	- 2. Teste Phillip-Perron
	- 3. Teste KPSS Hipótese nula é estacionariedade!
- Se aceitou a hipótese de raiz unitária observar se há quebra estrutural
- Como estimar a série (estacionária)
	- 1. Tendência estocástica: i) diferenciação; ii) filtro HP; iii) filtro de Kalman e outros
	- 2. Tendência estacionária: i) regressão linear (c/ tendência) e ii) filtro HP

## RESUMO DA AULA

## SUMÁRIO DESTA AULA

- $\blacktriangleright$  Forma estrutural
- **Forma reduzida**
- $\blacktriangleright$  VAR(p)
- **Identificação**
- Modelo de inflação do BCB VAR
- Estacionariedade

## Vetor Autorregressivo (VAR)

#### Introdução

- O uso de modelos univariados é limitado para expressar modelos econômicos.
- O vetor autorregressivo permite que se expressem modelos econômicos completos e se estimem os parâmetros desse modelo.
- $\triangleright$  Os modelos em VAR definem restrições entre as equações do modelo. Estudar essas restrições e usá-las para identificar os parâmetros estruturais do VAR constitui um objetivo fundamental da metodologia.

#### Forma estrutural

 $\blacktriangleright$  Pode-se expressar um modelo auto-regressivo de ordem  $p$  por um vetor com *n* variáveis endógenas,  $X_t$ , conectadas entre si por meio de uma matriz  $A$ :

$$
AX_t = B_0 + \sum_{i=1}^p B_i X_{t-i} + B\varepsilon_t, \qquad (1)
$$

em que

A é uma matriz  $n \times n$  que define as restrições contemporâneas entre as variáveis que constituem o vetor  $n \times 1$ ,  $X_t$ ;

 $B_0$  é um vetor de constantes  $n \times 1$ ;

 $B_i$  são matrizes  $n \times n$ ;

B é uma matriz diagonal  $n \times n$  de desvios padrão;

 $\varepsilon_t$  é um vetor  $n \times 1$  de perturbações aleatórias não correlacionadas entre si contemporânea ou temporalmente, isto é:

 $\varepsilon_t \sim i.i.d.$  (0;  $I_n$ ).

#### Forma reduzida

- A equação  $(1)$  expressa as relações entre as variáveis endógenas, a partir de um modelo econômico teoricamente estruturado: forma estrutural.
- $\triangleright$  Os choques  $\varepsilon_t$  são os choques estruturais porque afetam individualmente cada uma das variáveis endógenas.
- ▶ Os choques estruturais são considerados independentes entre si.
- Esse modelo é normalmente estimado em sua **forma reduzida**:

$$
X_{t} = A^{-1}B_{0} + \sum_{i=1}^{p} A^{-1}B_{i}X_{t-i} + A^{-1}B\varepsilon_{t} =
$$
  
=  $\Phi_{0} + \sum_{i=1}^{p} \Phi_{i}X_{t-i} + e_{t},$ 

em que  $\Phi_i \equiv A^{-1}B_i, i = 0, 1, ..., p$ 

 $B\varepsilon_t \equiv Ae_t$ .

#### Forma estrutural - exemplo

Seja um modelo bivariado de ordem 1:

$$
y_t = b_{10} - a_{12}z_t + b_{11}y_{t-1} + b_{12}z_{t-1} + \sigma_y \varepsilon_{yt};
$$

$$
z_t = b_{20} - a_{21}y_t + b_{21}y_{t-1} + b_{22}z_{t-1} + \sigma_z \varepsilon_{zt}.
$$

- Não pode ser estimado diretamente, já que as variáveis contemporâneas  $z_t$  e  $y_t$  são individualmente correlacionadas com os erros  $\varepsilon_{vt}$  ou  $\varepsilon_{zt}$ .
- ▶ O objetivo do VAR é desenvolver técnicas para evitar esse problema, visando-se a encontrar a trajetória da variável de interesse ante um choque estrutural.

Hipóteses:

 $y_t$  e  $z_t$  são ambos estacionários;  $\varepsilon_{yt} \sim RB(0, 1)$  e  $\varepsilon_{zt} \sim RB(0, 1)$ ;  $\varepsilon_{vt} \perp \varepsilon_{zt} \implies Cov(\varepsilon_{vt}, \varepsilon_{zt}) = 0.$ 

#### Forma estrutural - exemplo

Em matrizes:

 $AX_t$ 

$$
\underbrace{\begin{bmatrix} 1 & a_{12} \\ a_{21} & 1 \end{bmatrix} \begin{bmatrix} y_t \\ z_t \end{bmatrix}}_{\equiv A} = \underbrace{\begin{bmatrix} b_{10} \\ b_{20} \end{bmatrix}}_{\equiv B_0} + \underbrace{\begin{bmatrix} b_{11} & b_{12} \\ b_{21} & b_{22} \end{bmatrix} \begin{bmatrix} y_{t-1} \\ z_{t-1} \end{bmatrix}}_{\equiv B_1} + \underbrace{\begin{bmatrix} \sigma_y & 0 \\ 0 & \sigma_z \end{bmatrix} \begin{bmatrix} \varepsilon_{yt} \\ \varepsilon_{zt} \end{bmatrix}}_{\equiv B} \Longrightarrow
$$
\n
$$
= B_0 + B_1 X_{t-1} + B \varepsilon_t.
$$

A forma reduzida desse modelo simplificado é:

$$
\begin{array}{rcl}\nX_t & = & \Phi_0 + \Phi_1 X_{t-1} + e_t; \\
\Phi_0 & \equiv & A^{-1} B_0; \\
\Phi_1 & \equiv & A^{-1} B_1; \\
Ae_t & \equiv & B\varepsilon_t.\n\end{array}
$$

 $(2)$ 

## Simulação (sem intercepto)

#### **Instalando o pacote**

install.packages("tsDyn")

require(tsDyn)

Comandos:

B1<-matrix(c(0.4, 0.4, 0.1, 0.6), 2)  $\vert$  B2<-matrix(c(0.6, -0.3, 0, 0.6), 2)

set.seed(123);var1<-VAR.sim(B=B1,n=200,include="none") set.seed(111); var2<-VAR.sim(B=B2,n=200,include="none")

ts.plot(var1, type="l",  $col=c(1,2)$ )  $\qquad \qquad$  ts.plot(var2, type="l",  $col=c(1,2)$ )

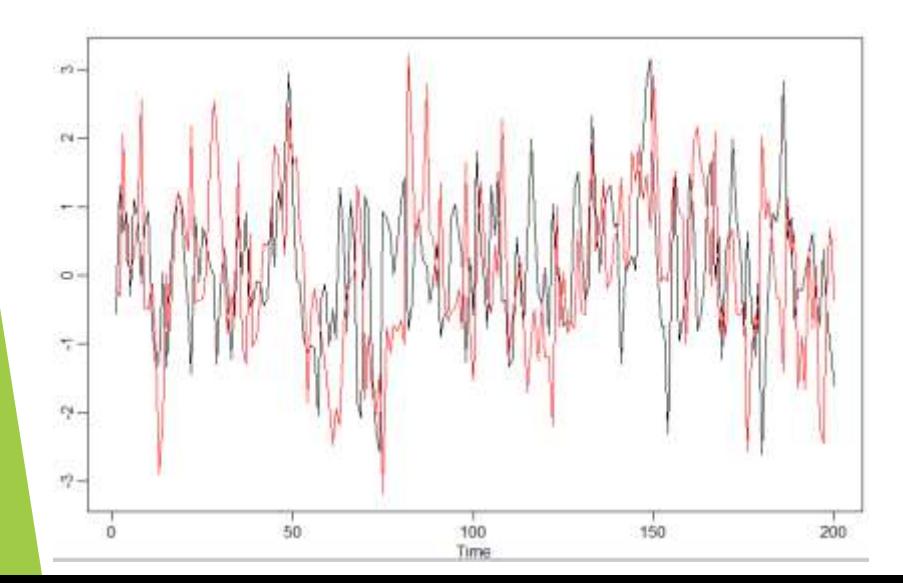

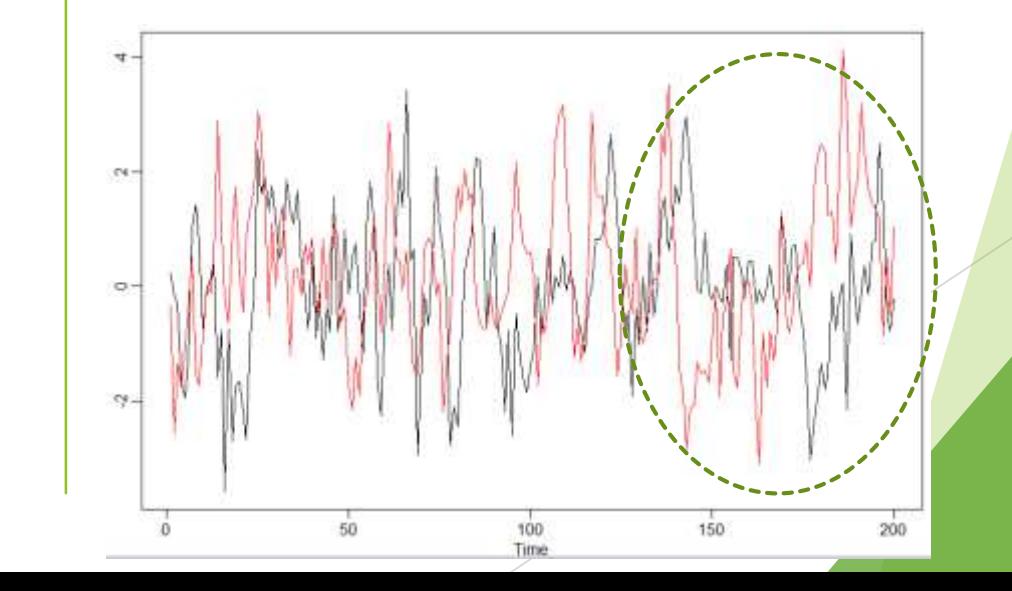

### Simulação (com intercepto)

#### Comandos:

set.seed(7);var3<-VAR.sim(B=B3,n=100, include="const") | set.seed(2);var4<-VAR.sim(B=B4,n=100, include="const")

ts.plot(var3, type="l",  $col=c(1,2)$ )  $\qquad \qquad$  ts.plot(var4, type="l",  $col=c(1,2)$ )

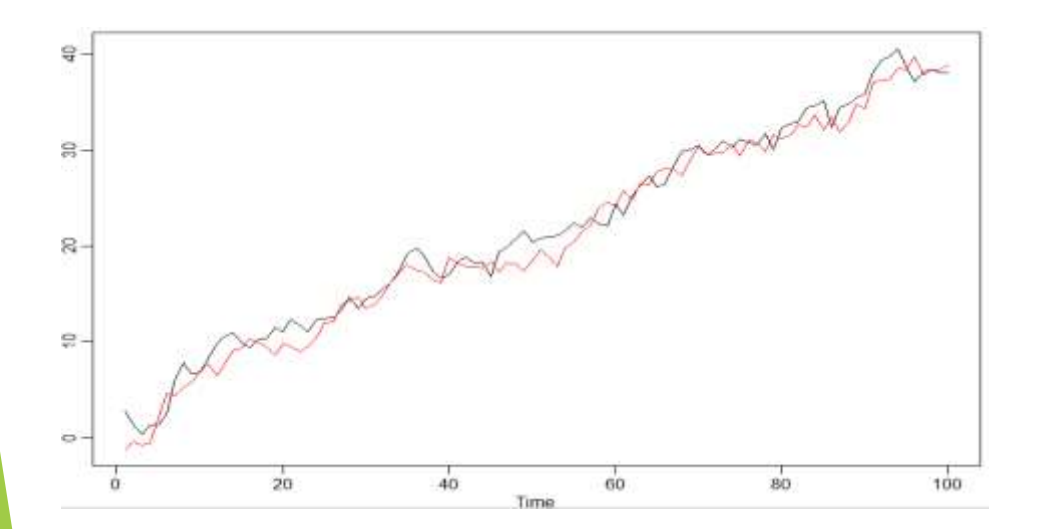

B3<-rbind(c(0.5, 0.7, 0.3), c(0, 0.3, 0.7))  $B4 \leq -r \cdot \text{bind}(c(0.5, 0.7, -0.3), c(0, -0.3, 0.7))$ 

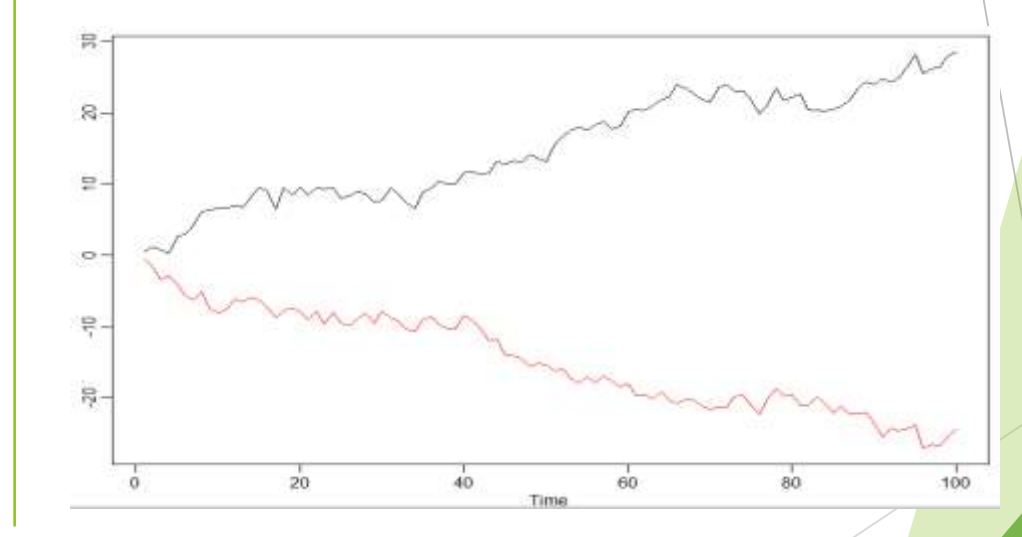

Basta uma das séries ter drift, que as séries apresentam alguma tendência.

## $VAR(p)$

As séries  $y_t$  e  $z_t$  movimentam-se conjuntamente, mesmo na presença de raiz unitária.

Concentramo-nos na discussão sobre o caso de variáveis estacionárias, porém Sims (1980) e Sims, Stock e Watson (1990) admitem a mistura de variáveis estacionárias e não estacionárias num modelo VAR. O VAR é uma metodologia interessada nas inter-relações entre as variáveis.

 $\blacktriangleright$  Generalização:

$$
X_t = \Phi_0 + \sum_{i=1}^p \Phi_i X_{t-i} + GZ_t + e_t,
$$

#### em que

 $X_t$  é um vetor  $n \times 1$  de variáveis endógenas, como anteriormente; G é uma matriz de coeficientes  $n \times g$ ;  $Z_t$  é um vetor  $g \times 1$  de variáveis exógenas que pode incluir variáveis determinísticas.

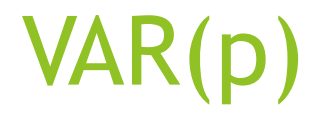

- Diferentemente dos modelos univariados, o VAR busca responder qual a trajetória da série, dado um choque estrutural.
- Por trajetória, deseja-se conhecer o tempo que um choque afeta uma série, se ela muda de patamar ou não, para que patamar vai, entre outras informações.

### $VAR(p)$

- $\triangleright$  O VAR resulta na estimação de uma infinidade de coeficientes. Um VAR  $(p)$ , por exemplo, com *n* variáveis endógenas teria  $n + n^2 p$ coeficientes a estimar, já que as matrizes  $\Phi_i$  têm dimensão  $n \times n$  e as n primeiras variáveis referem-se à constante, sem contar ainda os coeficientes de possíveis variáveis exógenas.
- Muitas vezes os coeficientes estimados serão estatisticamente insignificantes, até porque algumas variáveis são normalmente colineares, entretanto deve-se evitar impor restrições sobre os coeficientes, sob pena de perder informações relevantes, a menos que sejam restrições econômicas bem fundamentadas.

#### Identificação

- Como selecionar a ordem  $p$  de um modelo  $VAR$ ? Que critérios podem ser utilizados nessa tarefa?
- ▶ Usar tantas defasagens quantas forem necessárias para obter "resíduos brancos" em todas as variáveis endógenas.
- Critério de informação: considere um  $VAR(m)$ , em que  $m = 0, 1, 2, \ldots, p_{\text{max}}$ . O problema é escolher a ordem p que minimiza a seguinte fórmula geral do critério de informação:

$$
Cr(m) = \ln \left| \widehat{\Gamma}_0 \right| + c_T \varphi(m),
$$

em que

 $\widehat{\Gamma}_0 = \frac{\sum_{t=1}^{T} \widehat{e}_t \widehat{e}'_t}{\tau}$ 

 $c<sub>T</sub>$  é uma sequência que depende do tamanho da amostra;  $\varphi$  (*m*) é uma função que penaliza *VAR* de grandes ordens.

#### Identificação

▶ O tamanho amostral tem de ser mantido constante para tornar o critério de informação comparável. Logo, o tamanho da amostra, comum a todas as ordens, será  $T - p_{\text{max}}$ .

A versão multivariada dos critérios AIC, BIC e HQ é:

$$
AIC (m) = \ln \left| \widehat{\Gamma}_0 (m) \right| + \frac{2}{T} m n^2;
$$
  
\n
$$
BIC (m) = \ln \left| \widehat{\Gamma}_0 (m) \right| + \frac{\ln T}{T} m n^2;
$$
  
\n
$$
HQ (m) = \ln \left| \widehat{\Gamma}_0 (m) \right| + \frac{\ln \ln T}{T} 2mn^2
$$

em que mn<sup>2</sup> é o número total de parâmetros estimados em todas as equações.

#### Identificação

▶ Outra maneira de escolher a ordem de defasagem, é aplicar testes sequenciais para definir a ordem p do modelo VAR. Estabeleça o  $p_{\text{max}}$  e considere  $H_0$  :  $\Phi_{p_{\text{max}}} = \mathbf{0} \times H_1$  :  $\Phi_{p_{\text{max}}} \neq \mathbf{0}$ . Se o teste não for rejeitado, repete-se o procedimento considerando  $p_{\text{max}} - 1$ . Quando a nula for rejeitada, ter-se-á encontrada a ordem de defasagem do modelo.

Problema: estabelecer  $p_{\text{max}}$ . Se  $p_{\text{max}}$  é muito pequeno, os resíduos estimados não serão um ruído branco. Contudo, se  $p_{\text{max}}$  é muito grande, o impacto sobre a probabilidade de erros como um todo poderá ser severamente afetado, de modo que é difícil confiar nos intervalos de confiança gerados.

#### VAR – exemplo simulado

**Pacote para estimação do VAR** 

install.packages("ts")

require(ts)

**Pacote para estimação do VAR** 

install.packages("vars")

require(vars)

### VAR - exemplo simulado

#### Estimando o VAR

colnames(var1)= $c("x", "y")$ 

```
var1\_est \leq-VAR(var1, lag.max = 10, ic="SC", type="none")
```
var1\_est\$p

var1\_est\$varresult

**B1** \$x  $> 81$  $[1,1]$   $[1,2]$ ca11:  $0.1$  $[1,]$  $0.4$  $lm(formula = y ~ -1 + ., data = datamat)$  $[2,]$  $0.4 \quad 0.6$ Coefficients: x. 11 y. 11 0.38798 0.08119 \$y ca11:  $lm(formula = y ~ -1 + ., data = datamat)$ Coefficients: x.11 y.11 0.4278 0.4368

 $var1_est$  <-VAR(var1, lag.max = 10, ic="AIC", type="none")

var1\_est\$p

#### Teste de hipótese

- Testar hipóteses em modelos multivariados é semelhante ao caso univariado.
- Diferença: em vez de calcular a soma dos quadrados dos resíduos, calcula-se o determinante da matriz de covariância dos resíduos do modelo restrito e do não restrito.

Seja

$$
X_t = \Phi_0 + \sum_{i=1}^p \Phi_i X_{t-i} + GZ_t + e_t.
$$

#### Teste de hipótese

- Estima-se o modelo sem restrição e calcula-se a matriz de covariância dos resíduos,  $\widehat{\Sigma}_{u}$ ;
- Estima-se o modelo com restrição, excluindo  $k \leq g$  variáveis exógenas e/ou m defasagens, e calcula-se  $\widehat{\Sigma}_r$ ;
- Calcula-se a razão de verossimilhança da seguinte forma:  $LR = (T - c) \left( \log \left| \widehat{\Sigma}_r \right| - \log \left| \widehat{\Sigma}_u \right| \right) \rightarrow \chi_r^2$ em que

 $T$  é o número de observações utilizadas na regressão;  $c = 1 + g + np$  é o número de parâmetros estimados em cada equação do sistema não restrito, incluindo a constante e as variáveis exógenas ;

 $r = mn^2 + kn$  é o número de restrições no sistema.

#### Teste de hipótese

Suponha um sistema de n equações com número máximo de defasagens p=6

- Deseja-se testar se p=4
- Imaginando um sistema com constante e sem variáveis exógenas:

c=1+pn=1+6n

 O número de restrições é dado pela quantidade de parâmetros que se deixa de estimar no modelo restrito que é:

 $r = mn^2 = 2n^2$ 

#### VAR – exemplo simulado

#### Instalando o pacote

install.packages("VAR.etp")

require(VAR.etp)

Estimando o VAR

data(dat)

Defasagem 3

restrict="full"

restrict0 = rbind(c(3,1,1), c(3,1,2), c(3,1,3), c(3,2,1), c(3,2,2),c(3,2,3),c(3,3,1),c(3,3,2),c(3,3,3))

VAR.LR(dat,p=3,restrict0,restrict,type="const")

**Defasagem 2** 

restrict1 = rbind(c(2,1,1), c(2,1,2), c(2,1,3), c(2,2,1), c(2,2,2),c(2,2,3),c(2,3,1),c(2,3,2),c(2,3,3))

VAR.LR(dat,p=2,restrict1,restrict,type="const")

#### VAR - exemplo simulado

Considere o modelo foi simulado da seguinte forma:

$$
y_t = \phi y_{t-1} + \varepsilon_t;
$$
  

$$
x_t = \delta y_t + \nu_t,
$$

em que  $\varepsilon_t$  e  $v_t$  são ambos ruídos brancos independentes. Pode-se reescrever esse modelo na forma matricial:

$$
\left[\begin{array}{cc}1 & 0\\-\delta & 1\end{array}\right]\left[\begin{array}{c}y_t\\x_t\end{array}\right]=\left[\begin{array}{cc}\phi & 0\\0 & 0\end{array}\right]\left[\begin{array}{c}y_{t-1}\\x_{t-1}\end{array}\right]+\left[\begin{array}{c}\varepsilon_t\\v_t\end{array}\right]
$$

Reescrevendo o modelo na forma reduzida, tem-se:

$$
\begin{bmatrix} y_t \\ x_t \end{bmatrix} = \begin{bmatrix} \phi & 0 \\ \delta \phi & 0 \end{bmatrix} \begin{bmatrix} y_{t-1} \\ x_{t-1} \end{bmatrix} + \begin{bmatrix} e_{yt} \\ e_{xt} \end{bmatrix}
$$

$$
\left[\begin{array}{cc} 1 & 0 \\ -\delta & 1 \end{array}\right] = \left[\begin{array}{cc} 1 & 0 \\ \delta & 1 \end{array}\right]
$$

#### VAR estrutural - exemplo simulado

Ao estimar o modelo, a matriz  $\Phi_1$  conterá quatro coeficientes estimados. Espera-se que os coeficientes da coluna 2 sejam insignificantes e que os coeficientes da 1 satisfaçam aproximadamente a seguinte restrição:

$$
\begin{array}{rcl}\n\phi_{11,1} &=& \phi; \\
\phi_{21,1} &=& \delta \phi,\n\end{array}
$$

em que  $\delta$  e  $\phi$  são valores usados na simulação. No caso da simulação, definiram-se  $\delta = 0$ , 1 e  $\phi = 0$ , 8. Estimando-se o  $VAR(1)$ , obtêm-se:

$$
\begin{bmatrix} y_t \\ x_t \end{bmatrix} = \begin{bmatrix} 0,794 & 0,097 \\ (0,035) & (0,063) \\ 0,077 & -0,002 \\ (0,032) & (0,058) \end{bmatrix} \begin{bmatrix} y_{t-1} \\ x_{t-1} \end{bmatrix} + \begin{bmatrix} \hat{e}_{yt} \\ \hat{e}_{xt} \end{bmatrix}
$$

$$
\phi_{11,1} \approx 0,8;
$$

$$
\phi_{21,1} \approx 0,1 \times 0,8 = 0,08.
$$

 $\Psi_{21,1}$ 

#### VAR estrutural – exemplo simulado

**Gerando as variáveis** 

set.seed(5);y<-arima.sim(n = 100, list(ar =  $c(0.80)$ ),sd = sqrt(1))

set.seed(5); x<-0.1\*y+rnorm(100,0,1)

Estimando o VAR

var\_xy<-cbind(x,y)

colnames(var\_xy)=c("x","y")

varxy\_est<-VAR(var\_xy,p = 1,type="none")

VAR Estimation Results:

Estimated coefficients for equation x:  $cal1$ :  $x = x.11 + y.11$ 

x. 11  $0.08562543(0.0762904)$ 

Estimated coefficients for equation y:  $cal1$ :  $y = x.11 + y.11$ 

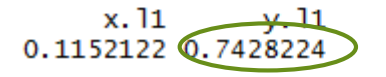

#### VAR estrutural – exemplo simulado

**Gerando as variáveis** 

set.seed(5);  $y < -arima.sim(n = 1500, list(ar = c(0.80)), sd = sqrt(1))$ 

```
set.seed(5); x<-0.1*y+rnorm(1500,0,1)
```
Estimando o VAR

var\_xy<-cbind(x,y)

colnames(var\_xy)=c("x","y")

```
varxy_est<-VAR(var_xy,p = 1,type="none")
```
 Se reduzir o n, a imprecisão aumentará e os coeficientes poderão ficar mais distantes do valor simulado.

VAR Estimation Results:

Estimated coefficients for equation x:  $cal1$ :  $x = x.11 + y.11$ 

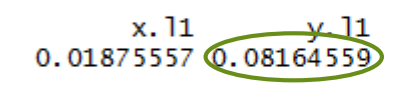

Estimated coefficients for equation y:  $cal1$ :  $y = x.11 + y.11$ 

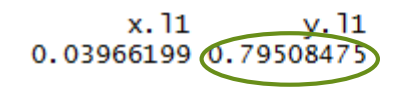

- Revisão dos modelos de Vetores Autorregressivos com fundamentação econômica
- Relatório de Inflação Setembro de 2012
- "Objetivo do boxe é revisar os grupos de modelos VAR atualmente usados pelo BCB"
- Número de defasagens foi feita utilizando-se HQ e o teste de autocorrelação dos resíduos (LM)

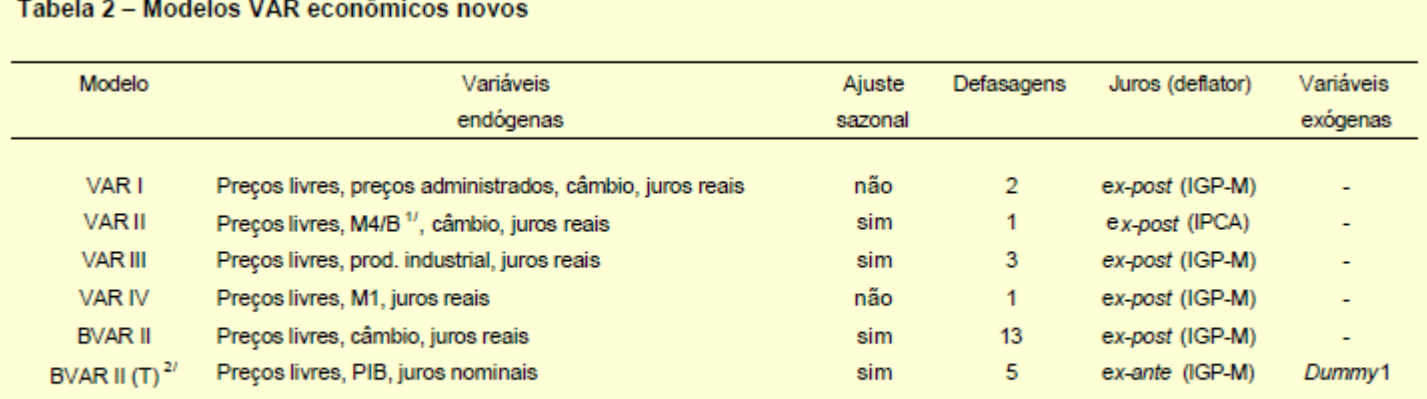

1/ M4/B é a razão entre o agregado monetário M4 e a base monetária B.

2/ (T) indica trimestral.

3/ Dummy 1 é uma variável dummy que captura mudança de tendência

#### Atualizando o arquivo:

setwd("C:/diretorio/diretorio")

list.files()

X<-read.csv("aula\_varbcb.csv",sep=";", dec=".", head=TRUE)

Verificando se há raiz unitária

require(fUnitRoots)

```
adfTest(X$ipca_livres,lags=2,type = "c")
```
adfTest(X\$juros\_reais,lags=2,type = "c")

```
adfTest(X$cambio,lags=2,type = "c")
```
Filtro HP para produção industrial

require(mFilter)

```
hp_ip=hpfilter(X$ip_sa,type="lambda",freq = 1600)
```
hp\_ip14=hpfilter(X\$ip\_sa,type="lambda",freq = 14400)

```
plot(hp_ip$cycle,type="l")
```

```
points(hp_ip14$cycle,type="l",col="red")
```
VAR I

var1<-cbind(X\$ipca\_livres,X\$ipca\_adm,X\$cambio\_dif,X\$juros\_reais)

```
colnames(var1)=c("livres","adm","cambio","juros")
```

```
var1_est<-VAR(var1,lag.max = 4,ic="HQ")
```

```
coefic=coef(var1_est)
```
coefic\$livres

VAR II

```
var2<-cbind(X$ipca_livres,X$ip_sa_var,X$juros_reais)
```

```
colnames(var2)=c("livres","ip","juros")
```

```
var2_est<-VAR(var2,lag.max = 4,ic="HQ")
```
var2\_est\$p

```
var2_est<-VAR(var2,p= 3,type="const")
```
VAR II

```
var2_hp<-cbind(X$ipca_livres,hp_ip14$cycle,X$juros_reais)
```

```
colnames(var2_hp)=c("livres","ip_hp","juros")
```

```
var2hp_est<-VAR(var2_hp,p = 3)
```
#### VAR - Estacionariedade

O modelo anterior é estacionário se os autovalores da polinomial  $\sum_{i=1}^{p} \Phi_i L^i$  estiverem dentro do círculo unitário.

roots(var1\_est,modulus=TRUE)

roots(var2\_est,modulus=TRUE)

roots(var2hp\_est,modulus=TRUE)

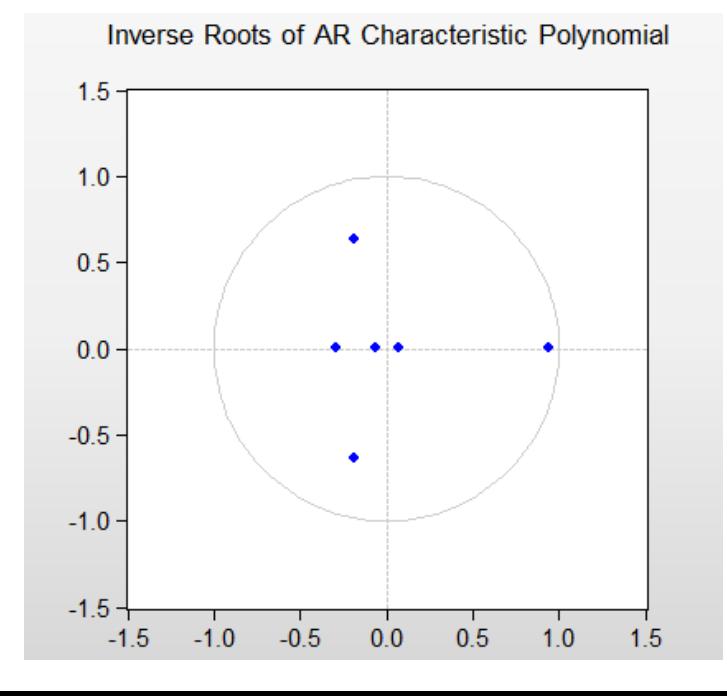

#### Verificação - teste de Ljung-Box

▶ Generalização dos testes de resíduos dos modelos univariados

$$
H_0: E(e_t e'_{t-j}) = \mathbf{0}, \text{ para todo } j = 1, 2, \dots, J > p.
$$
  
*versus*  

$$
H_1: E(e_t e'_{t-j}) \neq \mathbf{0}, \text{ para algun } j.
$$

A estatística do teste é parecida com a de Ljung-Box:

$$
Q = T \sum_{j=1}^{J} tr \left( \widehat{\Gamma}_{j}^{\prime} \widehat{\Gamma}_{0}^{-1} \widehat{\Gamma}_{j}^{\prime} \widehat{\Gamma}_{0}^{-1} \right) \xrightarrow{d} \chi^{2}_{n^{2}(J-p)},
$$

em que  $\widehat{\Gamma}_j = \frac{\sum_{t=j+1}^T \widehat{e}_t \widehat{e}_{t-j}^{\prime}}{\tau}$  é a autocovariância na defasagem j.

### Verificação - teste de Ljung box

- ▶ O teste Ljung Box é uma aplicação do teste Portmanteau algum dos coeficientes é diferente de zero.
- ▶ Usa o mesmo pacote de estimação do VAR no R.

serial.test(var1\_est,lags.pt=2,type = "PT.adjusted")

serial.test(var1\_est,lags.pt=5,type = "PT.adjusted")

serial.test(var1\_est,lags.pt=10,type = "PT.adjusted")

df representa o número de graus de liberdade para a distribuição chi-quadrada.

#### Verificação - teste de Breusch-Godfrey

▶ O objetivo é testar se existe autocorrelação de resíduos no modelo:

$$
\hat{e}_t = \Theta_1 \hat{e}_{t-1} + \Theta_2 \hat{e}_{t-2} + \cdots + \Theta_h \hat{e}_{t-h} + u_t
$$

e verificar se:

 $H_0: \Theta_1 = \Theta_2 = \cdots = \Theta_h = \mathbf{0} \times H_1: \Theta_1 \neq \mathbf{0} \vee \Theta_2 \neq \mathbf{0} \vee \cdots \vee \Theta_h \neq \mathbf{0}$ 

Utiliza-se a regressão auxiliar:

$$
\begin{array}{lll} \widehat{e}_t &=& \Phi_1 X_{t-1} + \Phi_2 X_{t-2} + \cdots + \Phi_p X_{t-p} + & \\ & & + \Theta_1 \widehat{e}_{t-1} + \Theta_2 \widehat{e}_{t-2} + \cdots + \Theta_h \widehat{e}_{t-h} + u_t. \end{array}
$$

### Verificação - teste de Breusch-Godfrey

- Utiliza o mesmo comando do teste de Portmanteau, alterando para o BG.
- **Pacote "vars" no R.** 
	- serial.test(var1\_est,lags.bg=2,type = "BG")
	- serial.test(var1\_est,lags.bg=5,type = "BG")
	- serial.test(var1\_est,lags.bg=10,type = "BG")

- Análoga aos processos univariados.
- $\blacktriangleright$  Quando se conhece o processo gerador de dados, a previsão h passos à frente é dada por:

$$
E(X_{t+h}|I_t) \equiv X_{t+h|t} = \Phi_1 X_{t+h-1|t} + \Phi_2 X_{t+h-2|t} + \cdots + \Phi_p X_{t+h-p|t}
$$

em que  $X_{t+j|t} = X_{t+j}$  para  $j \leq 0$ .

 $\blacktriangleright$  Transformando  $X_t$  num modelo de médias móveis infinito:

$$
X_{t+h} = \left(I - \sum_{j=1}^p \Phi_j L^j\right)^{-1} e_{t+h} = e_{t+h} + \Psi_1 e_{t+h-1} + \Psi_p e_{t+h-2} + \cdots
$$

Consequentemente, a previsão correspondente é dada por: ▶

$$
X_{t+h|t} = \sum_{j=h}^{\infty} \Psi_j e_{t+h-j}.
$$

 $\blacktriangleright$  Desse modo, o erro de previsão será obtido extraindo-se de  $X_{t+h}$  o termo  $X_{t+h|t}$ :

$$
X_{t+h} - X_{t+h|t} = \sum_{j=0}^{h-1} \Psi_j e_{t+h-j},
$$

em que  $\Psi_0 = I_n$ .

A expectativa de previsão dos erros é zero. O EQM é dado por:

$$
\Sigma_{x}(h) = E\left(X_{t+h} - X_{t+h|t}\right) \left(X_{t+h} - X_{t+h|t}\right)' = \sum_{j=0}^{h-1} \Psi_{j} \Sigma \Psi'_{j}.
$$

- No processo é estacionário, a incerteza da previsão é limitada. Os processos integrados têm erro de previsão indeterminado em horizontes longos, mas isso não exclui a possibilidade de que a previsão de alguns componentes de variáveis integradas tenha o erro de previsão limitado também.
- Na presença de variáveis exógenas, entre as quais algumas determinísticas, pode-se estender a fórmula anterior facilmente.

▶ Projetando e fazendo o gráfico - modelo 1: var1\_proj<-predict(var1\_est,n.ahead=12,ci=0.95) var1\_proj\$fcst\$livres fanchart(var1\_proj)

**Projetando e fazendo o gráfico - modelo 2:** var2\_proj<-predict(var2\_est,n.ahead=12,ci=0.95) fanchart(var2\_proj)

 Comparando as projeções do modelo com variação da PIM e hiato var2hp\_proj<-predict(var2hp\_est,n.ahead=12,ci=0.95) plot(var2hp\_proj\$fcst\$livres[,1],type="l") points(var2\_proj\$fcst\$livres[,1],type="l",col="red") points(var1\_proj\$fcst\$livres[,1],type="l",col="blue")

O IPCA livres é maior no modelo com hiato, devido a recuperação mais rápida da atividade.

## Vetor Autorregressivo (VAR) – aplicação com dados trimestrais

Atualizando o arquivo com os dados trimestrais:

Z<-read.csv("aula\_varbcb\_trim.csv",sep=";", dec=".", head=TRUE)

Z\$data<-as.Date(Z\$data,'%d/%b/%y')

 Tornando as variáveis em séries temporais: livres<-ts( $Z\$ ipca\_livres, start =  $c(2002,1)$ , frequency=4) adm<-ts( $\text{Z}\text{Sipca\_adm}\text{,}$ start =  $\text{c}(2002,1)\text{,}$ frequency=4)  $ip < -ts(25ip_s a, start = c(2002, 1), frequency = 4)$  $ip_{\text{av}}$  ip\_var $\leq$ -ts(Z\$ip\_var,start =  $c(2002,1)$ , frequency=4) cambio<-ts(Z\$cambio,start =  $c(2002,1)$ , frequency=4) cambio\_var<-ts( $Z\$ Scambio\_dif,start =  $c(2002,1)$ , frequency=4) juros<-ts( $Z\$ juros\_reais,start =  $c(2002,1)$ , frequency=4) juros\_dif<-ts( $Z\$ dif\_juros,start =  $c(2002,1)$ , frequency=4)

- Verificar se há raízes unitárias:
	- adfTest(livres,lags=1,type = "c")
	- $adfTest(adm, lags=1, type = "c")$
	- adfTest(cambio,lags=2,type = "c")
	- $adTest(cambia_var, lags=1, type = "c")$
	- adfTest(juros,lags=1,type = "c")
	- $adTest(juros_dif, lags=1, type = "c")$
- Hiato da produção industrial

```
hp_ip=hpfilter(ip,type="lambda",freq = 14400)
```
#### ▶ Criando o grupo

var\_bcb<-cbind(livres,adm, hp\_ip\$cycle,cambio\_var,juros\_dif) colnames(var\_bcb)=c("livres", "admin", "ip\_hiato", "cambio", "juros\_dif")

Inserindo *dummies* sazonais

require(uroot)

sd<-seasonal.dummies(livres)

#### Estimando o VAR  $\blacksquare$

varbcb\_est<-VAR(var\_bcb,lag.max =  $4$ ,ic="HQ", exogen = sd)

varbcb\_est\$p

varbcb\_est\$varresult ou coef(varbcb\_est)

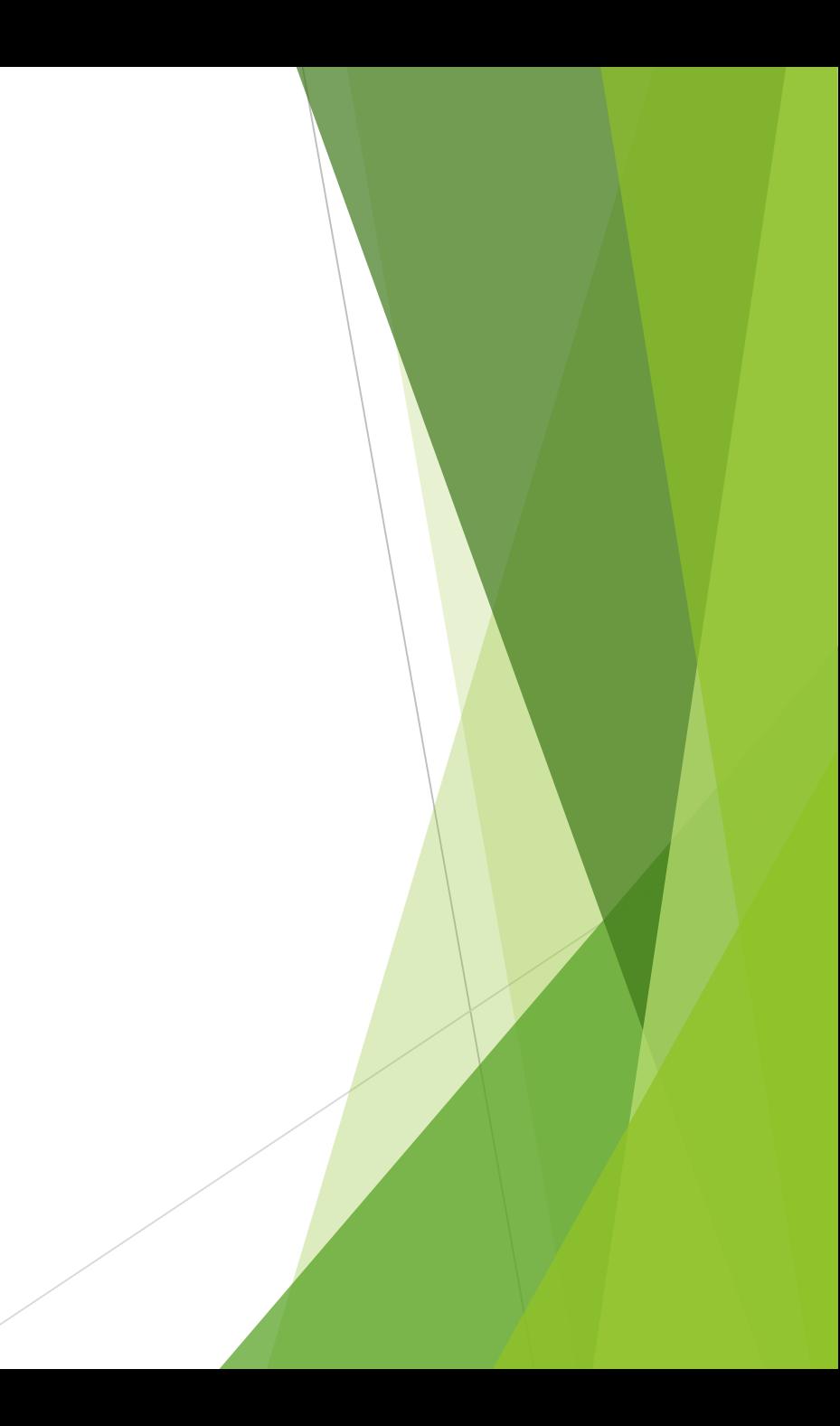

**Verificação:** 

Estacionariedade: Raízes dentro do circulo unitário

roots(varbcb\_est)

#### Projeção

 $sd\_fc = matrix(0, 4, 4)$ 

 $sd_fc[1,1]=1$ 

sd\_fc[2,2]=1

sd\_fc[3,3]=1

 $sd_fc[4,4]=1$ 

```
sd_fcc-ts(sd_fcc, start = c(2018,1), frequency = 4)
```

```
colnames(sd_fc)=c("SD1", "SD2", "SD3", "SD4")
```

```
varbcb_proj<-predict(varbcb_est,n.ahead=4,ci=0.95,dumvar = sd_fc)
```
varbcb\_proj\$fcst

### VAR – Modelo BCB trimestral (exercício)

- Estimar o segundo modelo do Banco Central com os dados trimestrais:
	- Verificar se as variáveis são estacionárias
	- Estimar o modelo apresentar os coeficientes
	- Verificar se as raízes estão dentro do círculo unitário
	- Projetar!